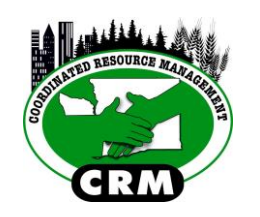

**Remote attendance at this meeting is being made possible through a WebEx meeting at this link:**  [https://aq.webex.com/aq/j.php?MTID=mf5db9a6c0614](https://aq.webex.com/aq/j.php?MTID=mf5db9a6c06145b473ba46217d747763e) [5b473ba46217d747763e](https://aq.webex.com/aq/j.php?MTID=mf5db9a6c06145b473ba46217d747763e) Conference line: 1-866-469-3239 Password: 808 846 614

## **Kittitas County VSP Watershed Group**

**AGENDA – Work Session 8**

Hal Holmes Center, Ellensburg, WA Monday, December 18, 2017 – 10:00 am to 12:00 pm

## **Session Objective:**

The Kittitas County VSP Watershed Group will review membership and minutes from previous meetings; review Work Plan Section 5; identify enhancement goals; review roles and responsibilities; review education, outreach and technical assistance; review Monitoring, Reporting and Adaptive management; and plan future meetings.

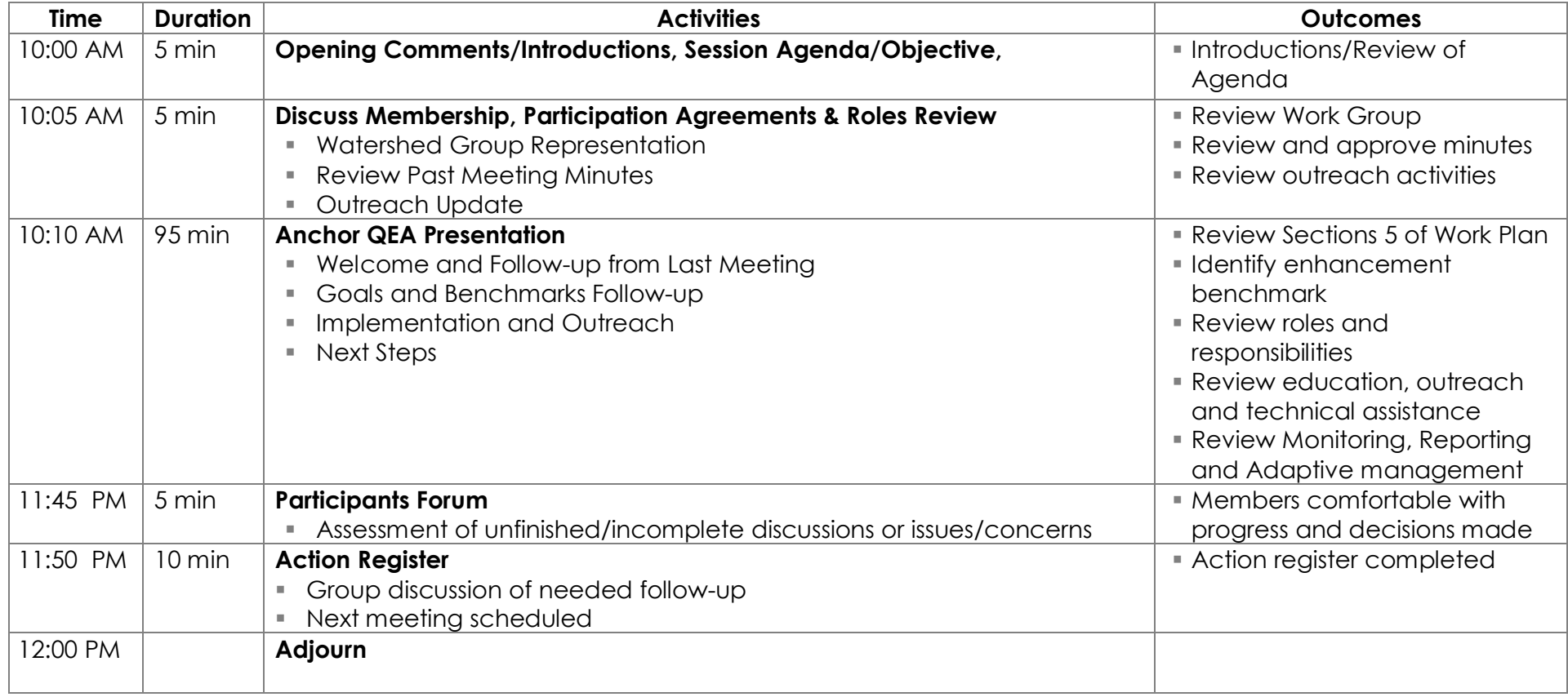

## **How to join a web meeting:**

- 1. You can enter the meeting 15 minute prior to the meeting start time.
- 2. Click on the link: *see meeting agenda*
- 3. If prompted please download a small file that will allow you to run the web meeting. If you do not download this file the meeting will not run on your computer.
- 4. Enter your name and email address
- 5. Click "Join" this button will turn green when it is time to join the meeting

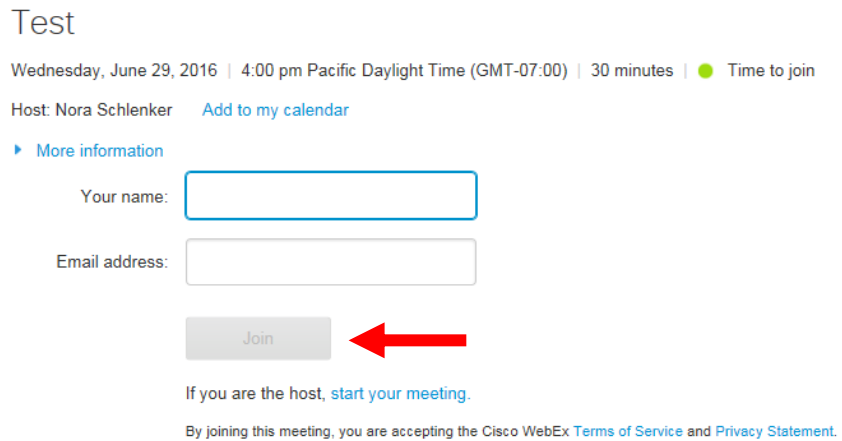

- 6. Use your telephone to call into the meeting
- 7. Dial 1-866-469-3239
- 8. When prompted enter the meeting number: *see meeting agenda*
- 9. When prompted to enter your attendee ID you can either press # to skip this step or find your attendee ID on the meeting screen under "More Options" and "I Will Call In"

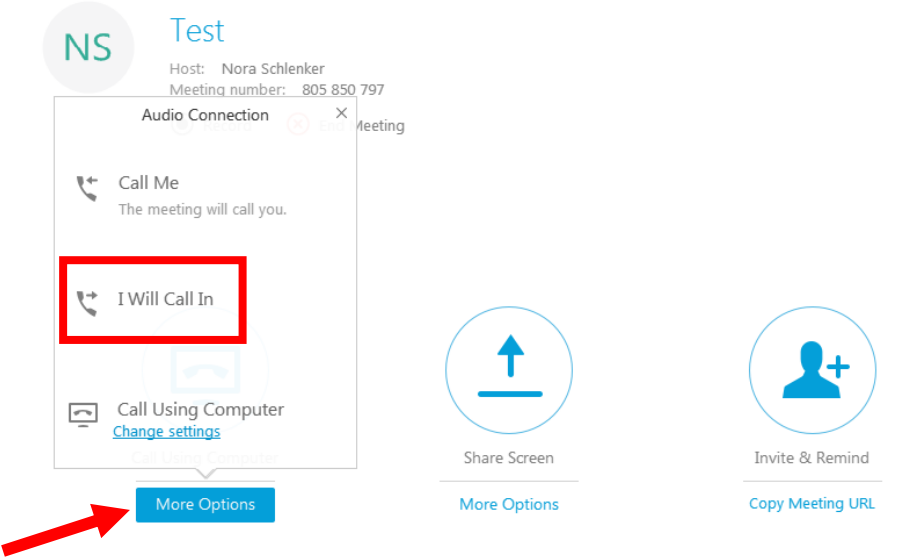

10. Please put your phone on mute once you have entered the meeting, un-mute to speak, and DO NOT put your phone on HOLD.